# **FORMATIONS**

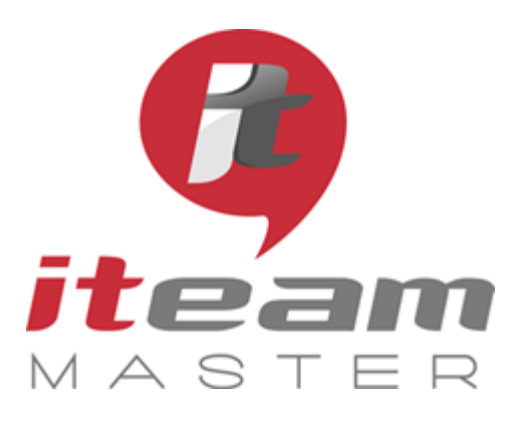

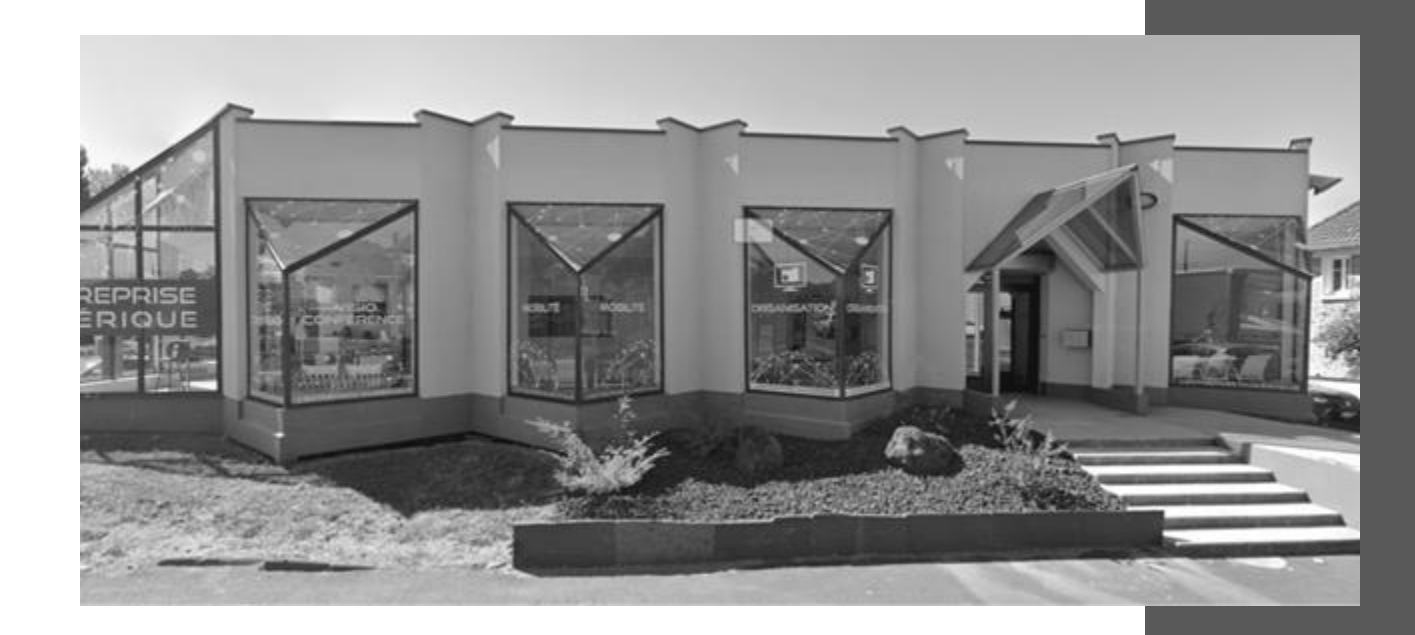

# SAGE 100c

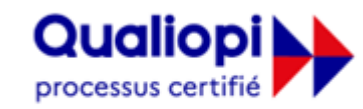

**E RÉPUBLIQUE FRANÇAISE** 

**La certification qualité a été délivrée au titre de la catégorie suivante : ACTIONS DE FORMATION** Audit réalisé par APAVE

**ITEAM Master Espace «L'ENTREPRISE NUMERIQUE»**

5 et 7 boulevard Mirabeau – 19100 BRIVE 05 55 87 87 00 N° de déclaration d'activité : 11755108275 RCS 798422184 N° de certification Qualiopi : 475467 SAS au capital social de 70 000€

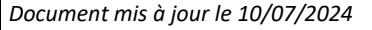

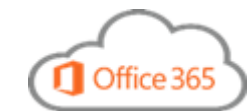

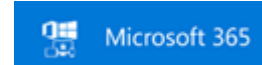

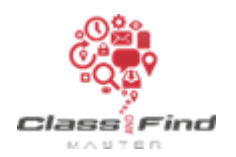

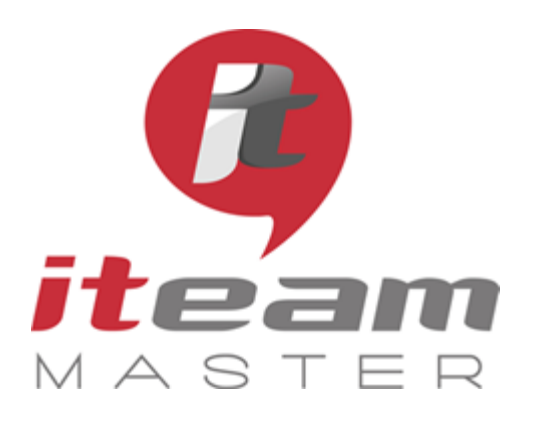

## **SOMMAIRE**

#### **SAGE 100c**

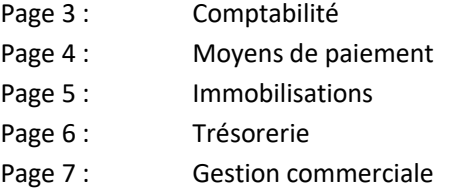

## **NOTRE ESPACE FORMATION ACCUEILLE VOS EQUIPES**

dans 5 salles dédiées à l'apprentissage des fondamentaux d'une bonne organisation numérique, et 1 espace détente & restauration

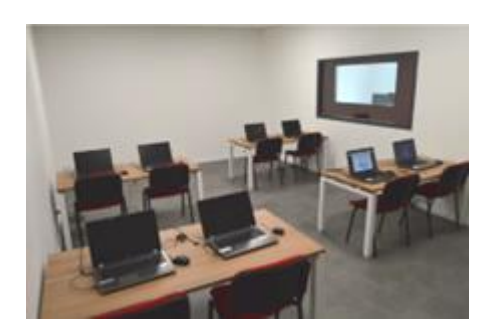

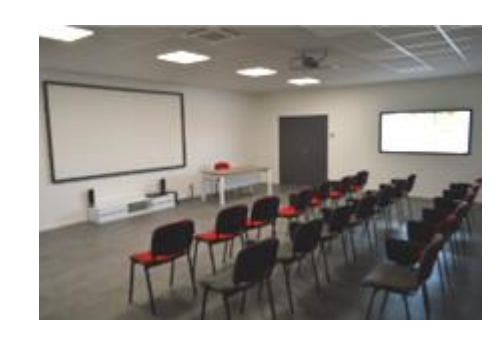

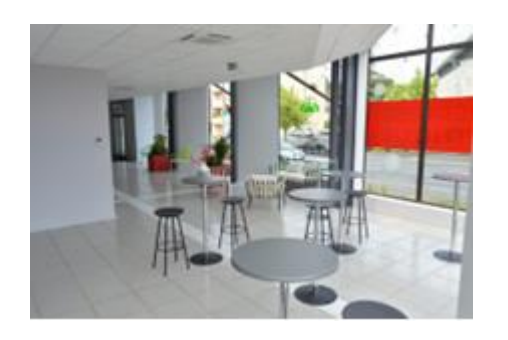

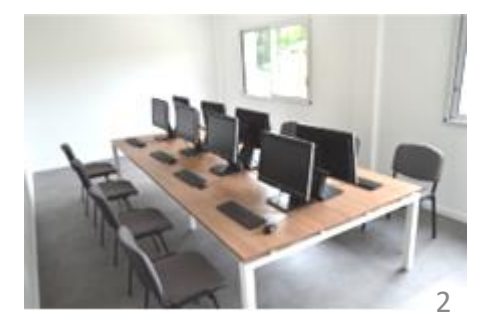

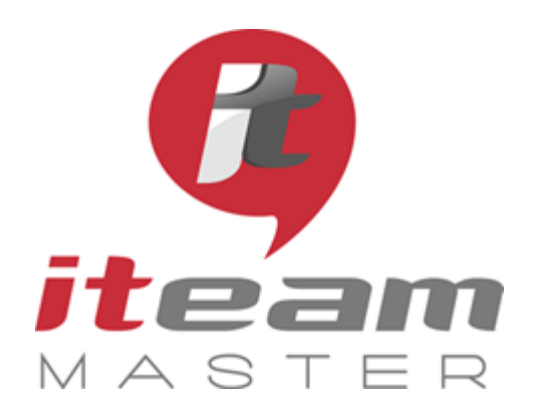

> N° de déclaration d'activité : 11755108275

N° de certification Qualiopi : 475467

RCS 798422184

SAS au capital social de 70 000€

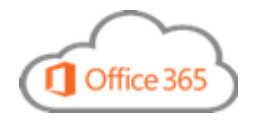

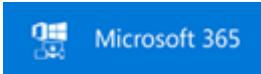

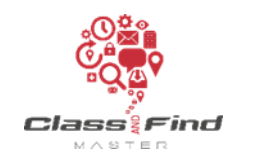

## **COMPTABILITE SAGE 100c**

## *PLAN DE FORMATION*

#### *Objectifs de la formation*

Connaître les fonctionnalités du logiciel SAGE 100c Comptabilité Apprendre à optimiser son travail avec le logiciel

### Programme *(présentation théorique et exercices pratiques)*

#### 1 Mettre en place les éléments de la comptabilité

Les paramètres sociétés + ruban menu La mise en place des journaux Le plan comptable La saisie des écritures Optimiser les saisies (Modèle de saisie et abonnement) La TVA

#### 2. Gestion des éléments périodiques

Le rapprochement bancaire Gérer les relances clients Réaliser les traitements périodiques + édition des balances Les traitements de fin d'année

#### **PUBLIC**

Toute personne souhaitant maîtriser les fonctionnalités de base de SAGE 100c Comptabilité

#### **PREREQUIS**

Connaître la comptabilité

**MODALITES** Durée: 3 journées

Horaires: 9h 12h30 – 13h30 17h

Inter-entreprises : 900€/personne groupes de 6 à 8 personnes

#### Intra-entreprise : cas par cas

Module accessible tous les trimestres sous-réserve d'un volume d'inscriptions suffisant

Evaluation des acquis au fil de la journée par le formateur, QCM d'autoévaluation en fin de session

Enquête de satisfaction et attestation nominative remise aux stagiaires à l'issue de la formation

#### **LIEU**

L'Entreprise Numérique 5-7 boulevard Mirabeau 19100 BRIVE

Parking clients

Locaux et équipements accessibles aux personnes handicapées

#### **CONTACT**

Mikaël BOUTAUD, Directeur

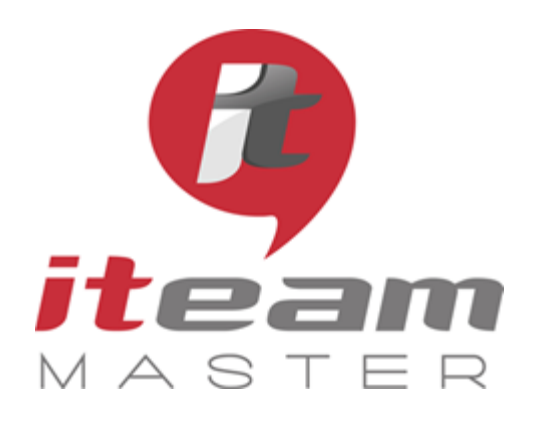

> N° de déclaration d'activité : 11755108275

N° de certification Qualiopi : 475467

RCS 798422184

SAS au capital social de 70 000€

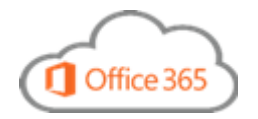

無 Microsoft 365

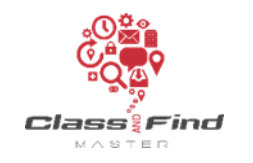

## **MOYENS DE PAIEMENT SAGE 100c**

## *PLAN DE FORMATION*

# *Objectifs de la formation* Connaître les fonctionnalités du logiciel SAGE 100c Moyens de paiement Apprendre à optimiser son travail avec le logiciel Programme *(présentation théorique et exercices pratiques)* 1 Paramétrer votre société 2 Gérer les remises de chèques 3 Gérer les virements, prélèvements émis 4 Gérer les virements de trésorerie 5 Gérer les LCR BOR encaissements 6 Appliquer les écarts de règlement 7 Les virements internationaux 8 Gérer les décaissements

**PUBLIC** 

Toute personne souhaitant maîtriser les fonctionnalités de base de SAGE 100c Moyens de paiement

**PREREQUIS** Connaître la comptabilité

**MODALITES** Durée: 1 journée

Horaires: 9h 12h30 – 13h30 17h

Inter-entreprises : 300€/personne groupes de 6 à 8 personnes

Intra-entreprise : cas par cas

Module accessible tous les trimestres sous-réserve d'un volume d'inscriptions suffisant

Evaluation des acquis au fil de la journée par le formateur, QCM d'autoévaluation en fin de session

Enquête de satisfaction et attestation nominative remise aux stagiaires à l'issue de la formation

**LIEU**

L'Entreprise Numérique 5-7 boulevard Mirabeau 19100 BRIVE

Parking clients

Locaux et équipements accessibles aux personnes handicapées

**CONTACT** Mikaël BOUTAUD, Directeur

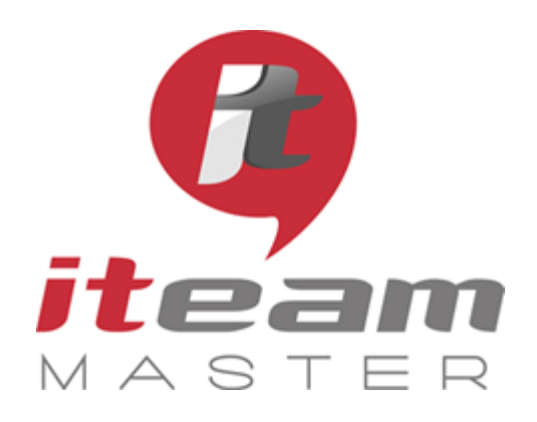

> N° de déclaration d'activité : 11755108275

N° de certification Qualiopi : 475467

RCS 798422184

SAS au capital social de 70 000€

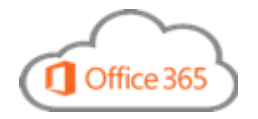

Microsoft 365

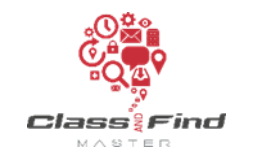

## **IMMOBILISATIONS SAGE 100c**

## *PLAN DE FORMATION*

# *Objectifs de la formation* Connaître les fonctionnalités de l'option Immobilisations de SAGE 100c Apprendre à optimiser son travail avec ces compléments Programme *(présentation théorique et exercices pratiques)* 1 Paramétrages préalables 2 Mise en place d'un dossier 3 Les immobilisations Crédit-bail / Location 4 L'amortissement des immobilisations 5 Virement de poste à poste 6 La sortie d'une immobilisation 7 Mise à jour vers la comptabilité 8 Taxe sur les véhicules de société

9 Les traitements à réaliser en fin d'exercice

#### **PUBLIC**

Toute personne souhaitant maîtriser les fonctionnalités de base de l'option Immobilisations de SAGE 100c

#### **PREREQUIS**

Connaître la comptabilité

**MODALITES** Durée: 1 journée

Horaires: 9h 12h30 – 13h30 17h

Inter-entreprises : 300€/personne groupes de 6 à 8 personnes

#### Intra-entreprise : cas par cas

Module accessible tous les trimestres sous-réserve d'un volume d'inscriptions suffisant

Evaluation des acquis au fil de la journée par le formateur, QCM d'autoévaluation en fin de session

Enquête de satisfaction et attestation nominative remise aux stagiaires à l'issue de la formation

#### **LIEU**

L'Entreprise Numérique 5-7 boulevard Mirabeau 19100 BRIVE

Parking clients

Locaux et équipements accessibles aux personnes handicapées

**CONTACT**

Mikaël BOUTAUD, Directeur

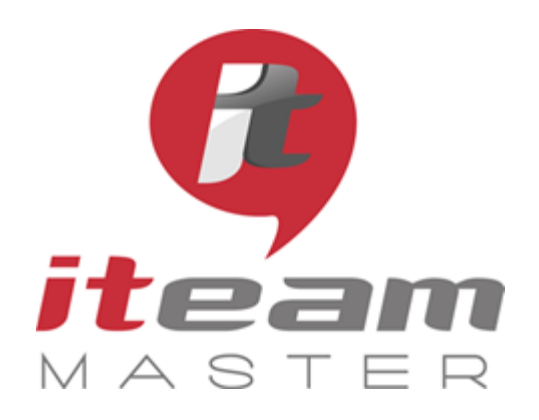

> N° de déclaration d'activité : 11755108275

N° de certification Qualiopi : 475467

RCS 798422184

SAS au capital social de 70 000€

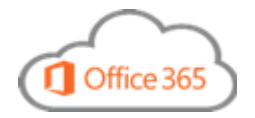

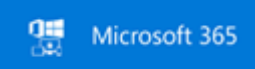

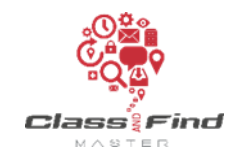

## **TRESORERIE SAGE 100c**

## *PLAN DE FORMATION*

# *Objectifs de la formation* Connaître les fonctionnalités de l'option Trésorerie de SAGE 100c Apprendre à optimiser son travail avec ces compléments Programme *(présentation théorique et exercices pratiques)* 1 Paramétrer votre société 2 Intégrer les extraits bancaires 3 Gérer les prévisions comptables 4 Gérer les prévisions de trésorerie et d'abonnement 5 Synthèse du jour 6 Pointage prévu / réalisé 7 Gérer les opérations financières

8 Tableaux de bord consolidés

**PUBLIC**  Toute personne souhaitant maîtriser les fonctionnalités de base de l'option Trésorerie de SAGE 100c

**PREREQUIS** Connaître la comptabilité

**MODALITES** Durée: 1 journée

Horaires: 9h 12h30 – 13h30 17h

Inter-entreprises : 300€/personne groupes de 6 à 8 personnes

#### Intra-entreprise : cas par cas

Module accessible tous les trimestres sous-réserve d'un volume d'inscriptions suffisant

Evaluation des acquis au fil de la journée par le formateur, QCM d'autoévaluation en fin de session

Enquête de satisfaction et attestation nominative remise aux stagiaires à l'issue de la formation

#### **LIEU**

L'Entreprise Numérique 5-7 boulevard Mirabeau 19100 BRIVE

Parking clients

Locaux et équipements accessibles aux personnes handicapées

**CONTACT** Mikaël BOUTAUD, Directeur

#### 6

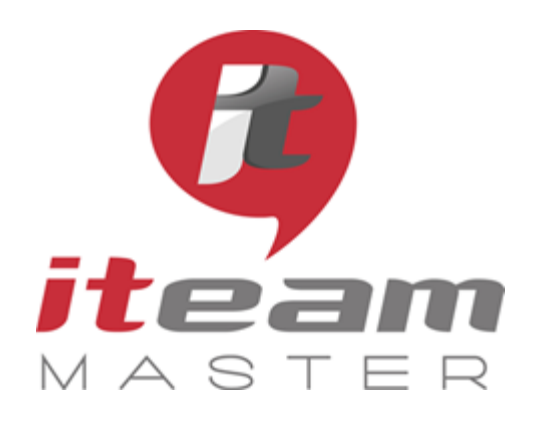

> N° de déclaration d'activité : 11755108275

N° de certification Qualiopi : 475467

RCS 798422184

SAS au capital social de 70 000€

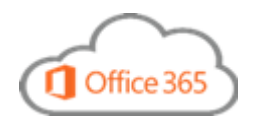

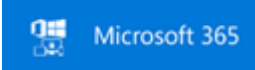

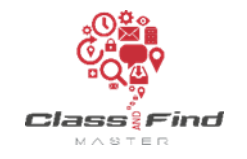

## **GESTION COMMERCIALE (1) SAGE 100c**

### *PLAN DE FORMATION*

### *Objectifs de la formation* Connaître les fonctionnalités de SAGE 100c Gestion commerciale Apprendre à optimiser son travail avec ces compléments Programme *(présentation théorique et exercices pratiques)* 1 PARAMETRAGES, CONSEILS ET PREMIERES SAISIES Alimenter la base articles Initialiser le stock Gérer les tarifs fournisseurs Etablir les documents d'achat Réaliser les paramétrages préalables à la saisie de document de vente Etablir les documents de vente 2 GESTION DES STOCKS ET GESTION DES PROFITS Contrôler et éditer l'état de stocks Régulariser les stocks Gérer les encours clients Mettre en place le commissionnement Appliquer les rabais, remises et ristournes 3 APPLIQUER LES OBLIGATIONS METIER Gérer les règlements Mettre à jour la comptabilité Analyser l'activité de la société Respecter les obligations légales Etablir la feuille de route pour un déploiement réussi 4 METTRE EN PLACE LA GESTION DES SERVICES Gérer les abonnements Planifier et facturer des ressources Gérer le SAV et facturer les interventions techniques Développer les projets d'affaire

suite en page suivante

#### **PUBLIC**

Toute personne souhaitant maîtriser les fonctionnalités de base de SAGE 100c Gestion commerciale

#### **PREREQUIS**

Connaître la comptabilité

**MODALITES** Durée: 2 journées

Horaires: 9h 12h30 – 13h30 17h

Inter-entreprises : 600€/personne groupes de 6 à 8 personnes

#### Intra-entreprise : cas par cas

Module accessible tous les trimestres sous-réserve d'un volume d'inscriptions suffisant

Evaluation des acquis au fil de la journée par le formateur, QCM d'autoévaluation en fin de session

Enquête de satisfaction et attestation nominative remise aux stagiaires à l'issue de la formation

#### **LIEU**

L'Entreprise Numérique 5-7 boulevard Mirabeau 19100 BRIVE

Parking clients

Locaux et équipements accessibles aux personnes handicapées

#### **CONTACT**

Mikaël BOUTAUD, Directeur

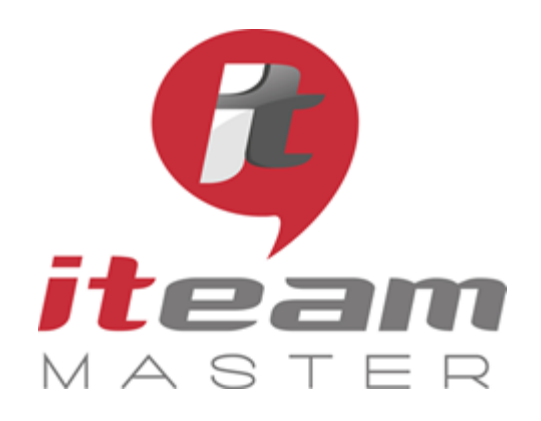

> N° de déclaration d'activité : 11755108275

N° de certification Qualiopi : 475467

RCS 798422184

SAS au capital social de 70 000€

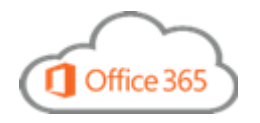

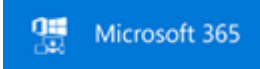

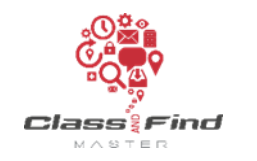

## **GESTION COMMERCIALE (2) SAGE 100c**

## *PLAN DE FORMATION*

#### *Objectifs de la formation*

Connaître les fonctionnalités de SAGE 100c Gestion commerciale Apprendre à optimiser son travail avec ces compléments

### Suite du programme

5 METTRE EN PLACE LA GESTION DE LA CHAINE LOGISTIQUE

Gérer le multi-emplacements Effectuer la réception fournisseurs Réaliser le contrôle qualité Mettre en place le picking Gérer la contremarque

6 METTRE EN PLACE LA GESTION DE LA FABRICATION

Mettre en place le paramétrage préalable Définir les étapes de fabrication Réaliser le projet de fabrications Interroger le projet et imprimer les états correspondants

# PARTENAIRE DE VOTRE

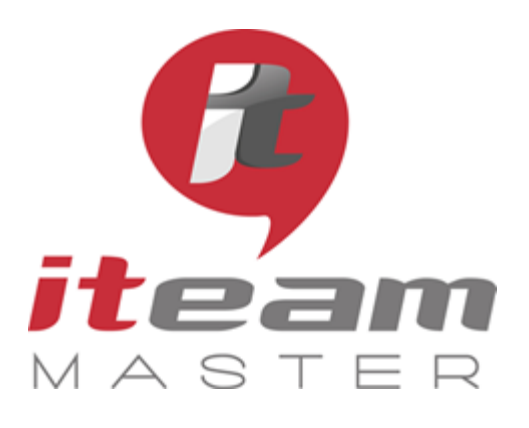

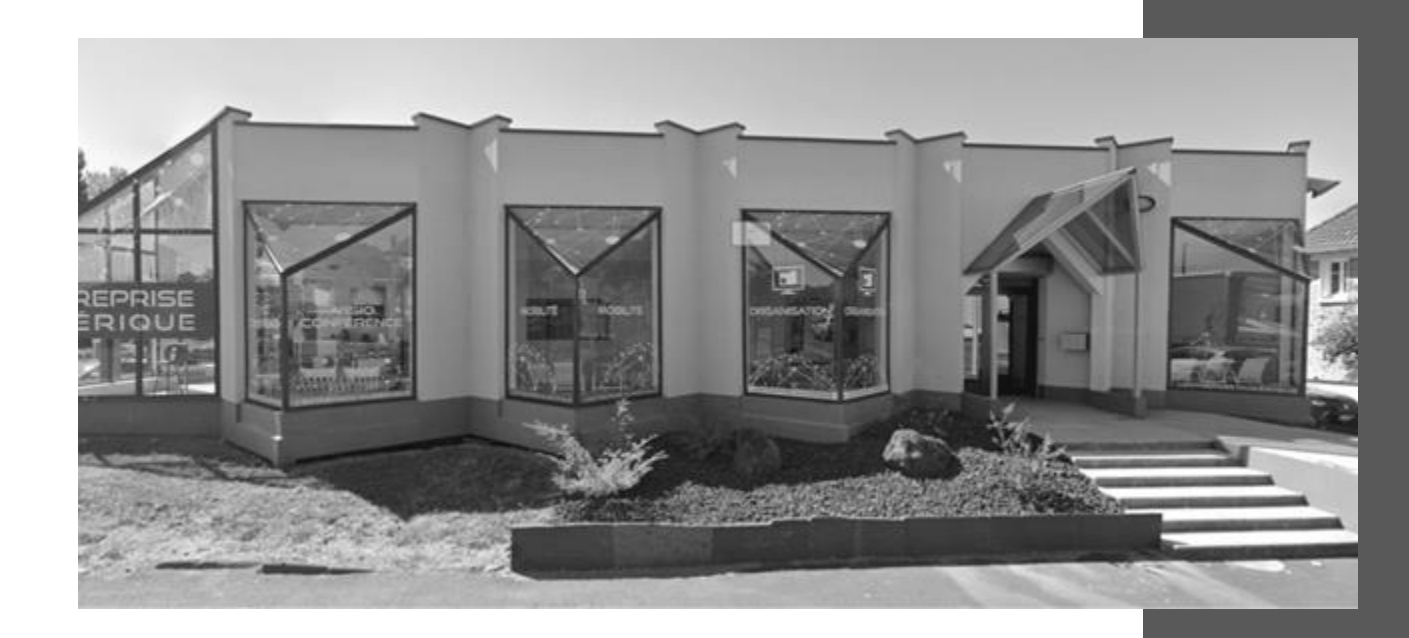

# ORGANISATION NUMERIQUE

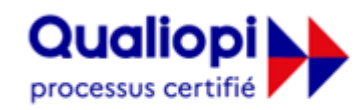

**E RÉPUBLIQUE FRANÇAISE** 

**La certification qualité a été délivrée au titre de la catégorie suivante : ACTIONS DE FORMATION** Audit réalisé par APAVE

**ITEAM Master Espace «L'ENTREPRISE NUMERIQUE»**

5 et 7 boulevard Mirabeau – 19100 BRIVE 05 55 87 87 00 N° de déclaration d'activité : 11755108275 RCS 798422184 N° de certification Qualiopi : 475467 SAS au capital social de 70 000€

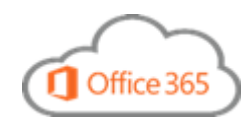

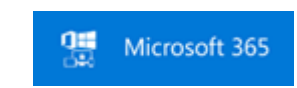

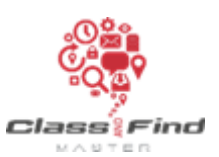